## North Carolina State Crime Laboratory

Digital Evidence Section

*Computer Forensics Training Checklist*

Trainee Name: \_\_\_\_\_\_\_\_\_\_\_\_\_\_\_\_\_\_\_\_\_\_\_\_\_ Media Type: Mobile Computer Both

Digital Media Included in Training:

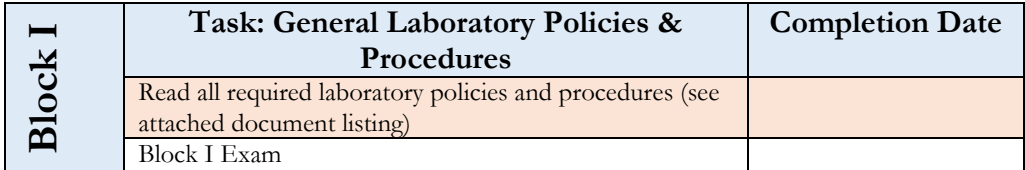

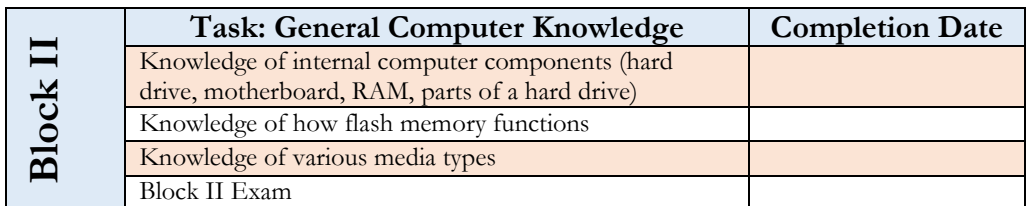

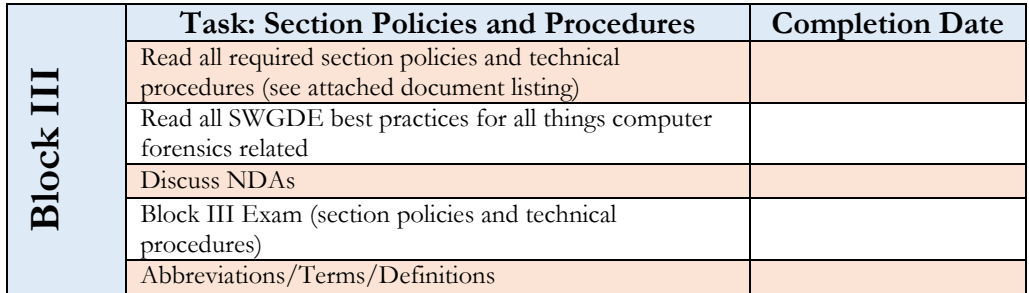

| $\Gamma$<br>Block | <b>Task: Worksheets and Forensic Advantage</b>    | <b>Completion Date</b> |
|-------------------|---------------------------------------------------|------------------------|
|                   | Forensic Advantage Overview                       |                        |
|                   | Locating and Reviewing the Request for Laboratory |                        |
|                   | Examination (RFLE)                                |                        |
|                   | Creating and Editing Worksheets                   |                        |
|                   | Object Repository (Case & Case Record)            |                        |
|                   | <b>Transfer Evidence</b>                          |                        |
|                   | Create Evidence                                   |                        |
|                   | Generate Lab Report                               |                        |
|                   | Communication Log                                 |                        |

Page **1** of **3** *All copies of this document are uncontrolled when printed.*

Authorized for use Finothy 1 Sugger

Quality Manager:

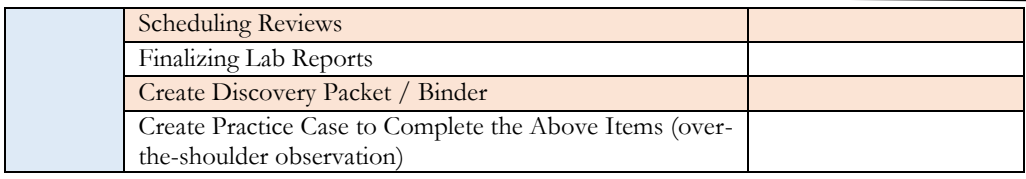

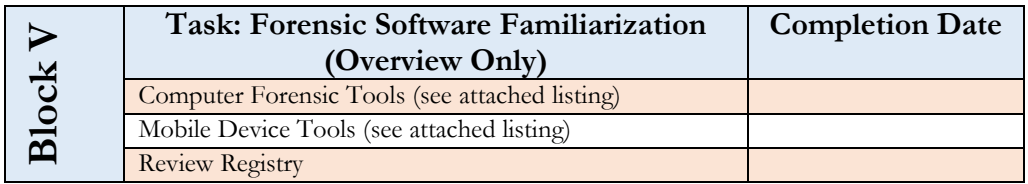

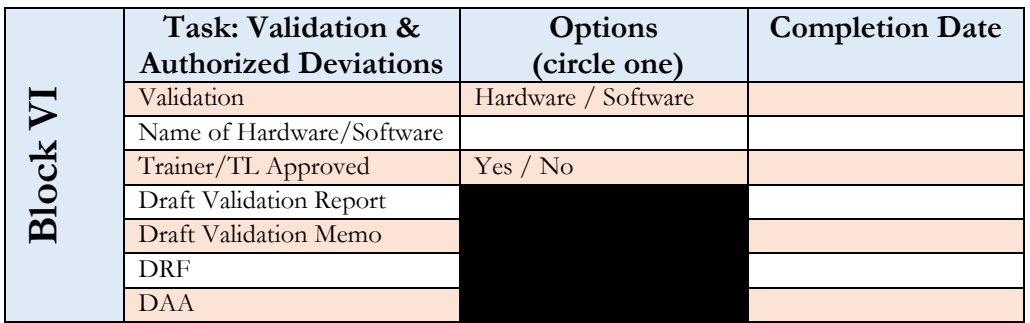

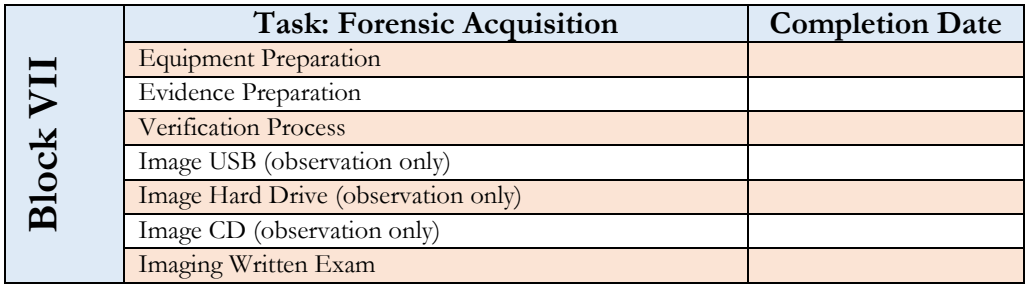

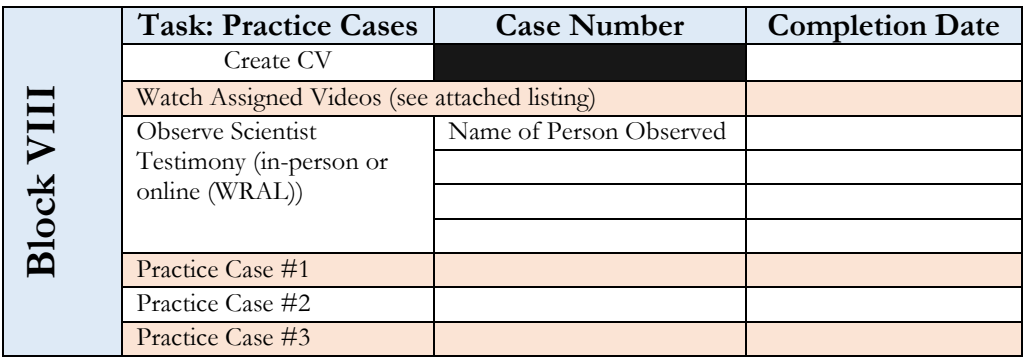

Page **2** of **3** *All copies of this document are uncontrolled when printed.*

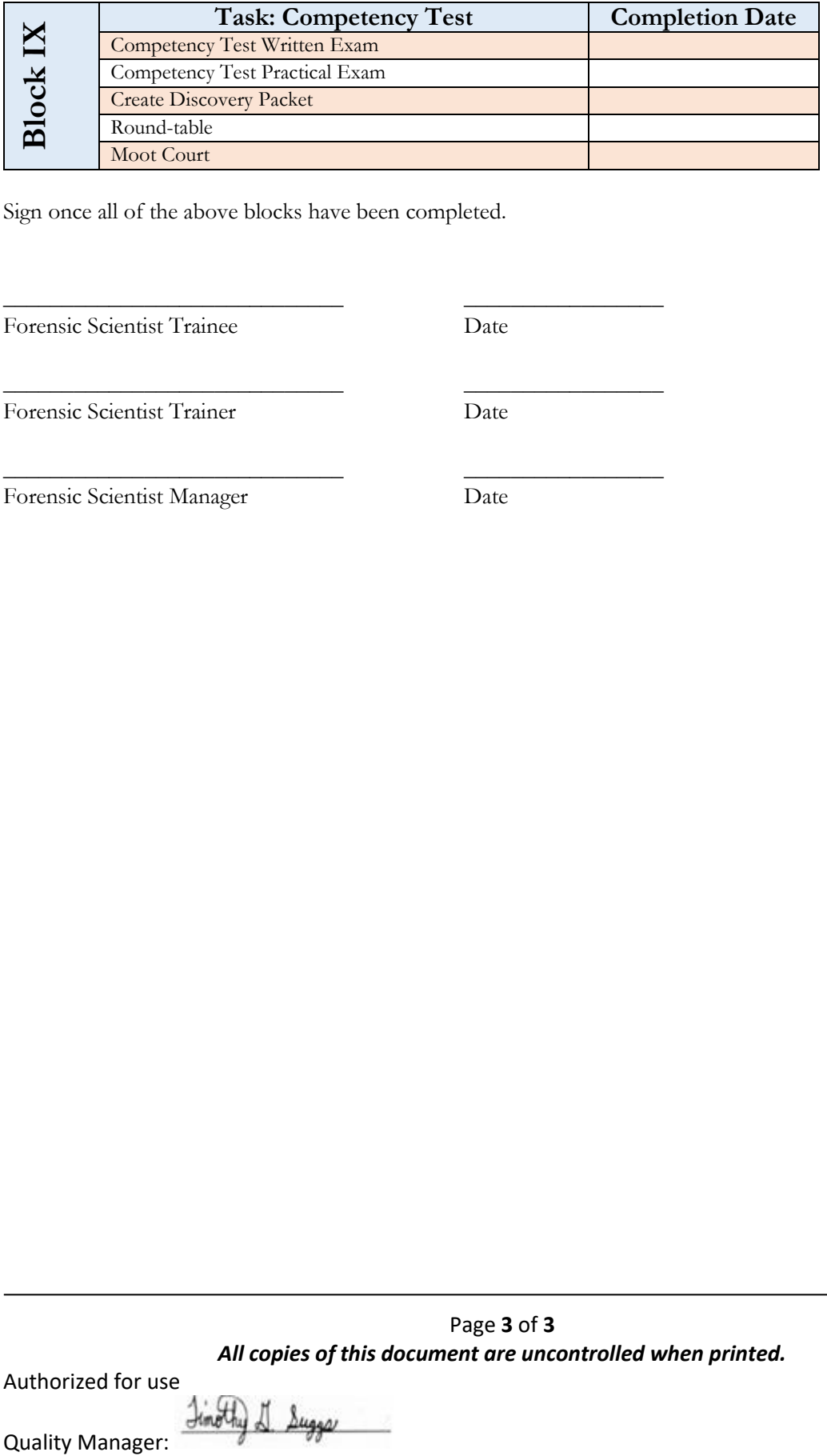

Sign once all of the above blocks have been completed.

\_\_\_\_\_\_\_\_\_\_\_\_\_\_\_\_\_\_\_\_\_\_\_\_\_\_\_\_\_ \_\_\_\_\_\_\_\_\_\_\_\_\_\_\_\_\_

\_\_\_\_\_\_\_\_\_\_\_\_\_\_\_\_\_\_\_\_\_\_\_\_\_\_\_\_\_ \_\_\_\_\_\_\_\_\_\_\_\_\_\_\_\_\_

Forensic Scientist Trainee Date

Forensic Scientist Trainer Date

\_\_\_\_\_\_\_\_\_\_\_\_\_\_\_\_\_\_\_\_\_\_\_\_\_\_\_\_\_ \_\_\_\_\_\_\_\_\_\_\_\_\_\_\_\_\_

Forensic Scientist Manager Date

Page **3** of **3** *All copies of this document are uncontrolled when printed.*

Authorized for use Finothy 1 Sugger **Quality Manager:**